#### $\Box$ S D <u>i m</u>  $\sum_{i=1}^{n}$

### Linux on z/VM Performance

### Large Linux Guests

Session12390

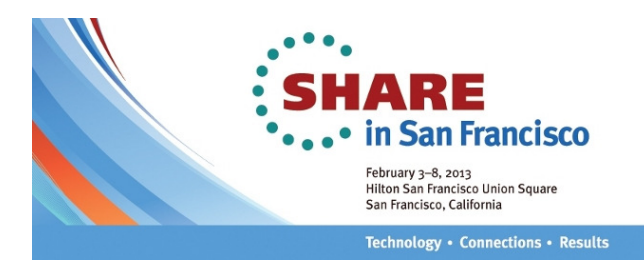

Rob van der HeijVelocity Softwarehttp://www.velocitysoftware.com/rvdheij@velocitysoftware.com

Copyright © <sup>2013</sup> Velocity Software, Inc. All Rights Reserved. Other products and company names mentioned herein may be trademarks of their respective owners.

### Agenda

What do you consider large?Why use large Linux guests?Managing performance data

#### Encounters with large guests

- Linux Large Pages
- Virtual CPUs
- Single guest or multiple guests
- Taming the Page Cache
- $\textcolor{orange}\blacksquare$  Java applications

Data presented was collected with zVPS on real customer systems, sometimes reproduced in a lab environment to show clean numbers and avoid distraction.

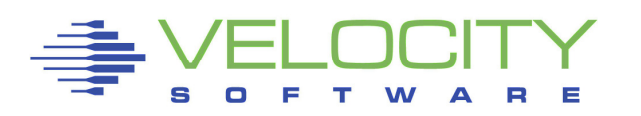

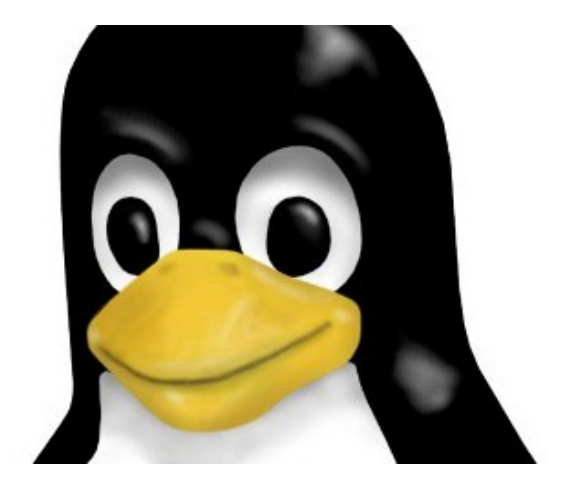

### What do you consider large?

### Experiment in 2006z/VM on P/390

- 3-4 MIPS
- 128 MB Main Memory
- 100 Linux Guests

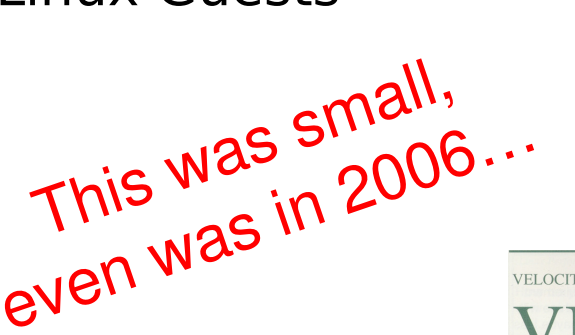

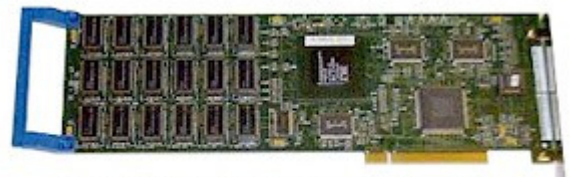

A complete System/390 processor on a single PCI card.

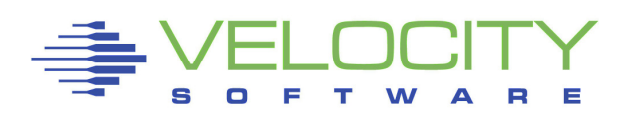

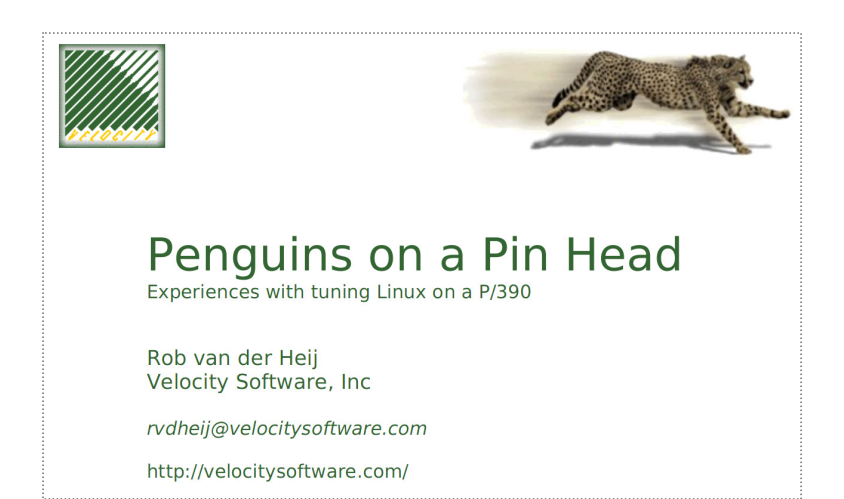

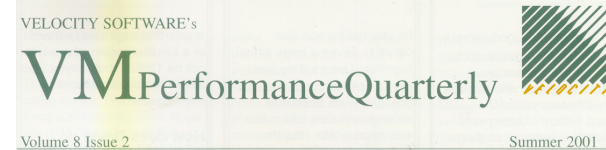

#### How many idle users can we support now?

I have a bet with Rob Van der Heij that we can run 100 Linux servers on a 128MB P390. Results of this bet to be posted...

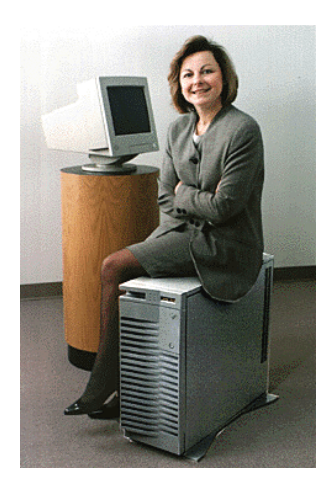

### What do you consider large?

#### Penguins on a Pin Head

- 3-4 MIPS
- 128 MB Main Memory
- 100 Linux Guests
	- Virtual machines 30 MB
	- Resident 0.5 4 MB
	- Overcommit 3-4

#### Customer in 2012

- 50,000 MIPS
- 1500 GB Main Memory
- 100 Linux Guests
	- Virtual machines 20-80 GB
	- Resident 20-50 GB
	- Overcommit 2-3

#### This is bigger

- $\overline{\phantom{a}}$  CPU 10,000
- 10,000 Memory 10,000
- 10,000 Guest size 10,000

Number of guests about the same

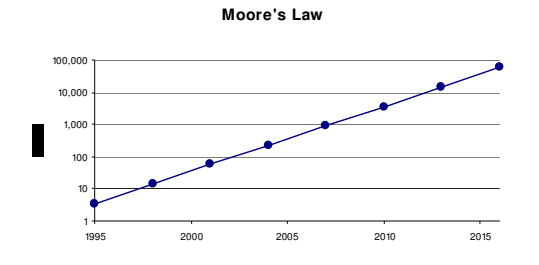

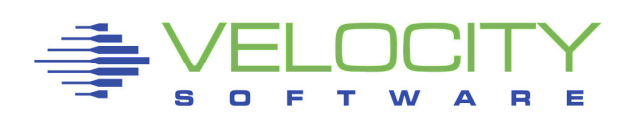

### What do you consider large?

#### Hypervisor

- z/VM image today maximum 256 GB
- z/VM supports up to 32 logical CPUs

### Linux Guest

- Wide range of possible configurations
- Depends on the number of virtual machines sharing
- Often around 1-10% of the hypervisor resources

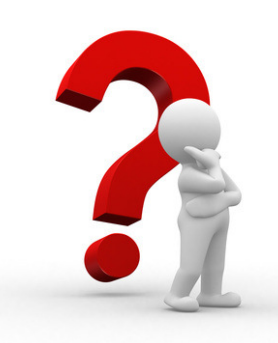

**How big should the guest be so that we do not have any performance problems?**

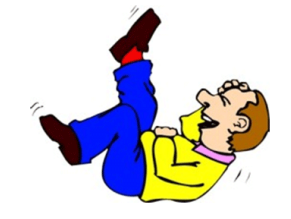

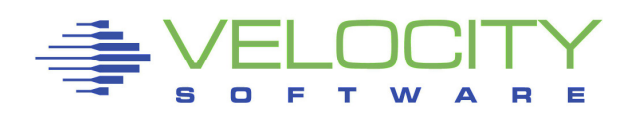

### Why use large Linux guests?

More resources and the same number of guests⇒ Average guest is much larger

- Less focus on resource efficiency
	- Different style of applications and application design
- Enterprise Application Ecosystems
	- Manage their own resource pool
- Increased workload
	- More data and higher transaction rates

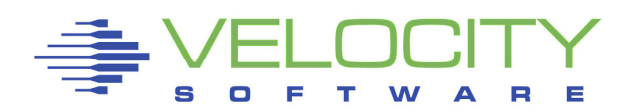

### Less Focus on Resource Efficiency

#### Content-rich user interface

- Dynamic Content Management
- Customized and personalized application interface
- **Integration of other data sources in user interface** 
	- Correlation with social network or shopping histor y

#### Different style of application design

- Building-block application development
	- Often takes more memory and CPU cycles
	- Not always perfect fit
	- May encourage adding additional eye candy
- Java-based application frameworks
	- Table-driven application design
	- Platform indepedent

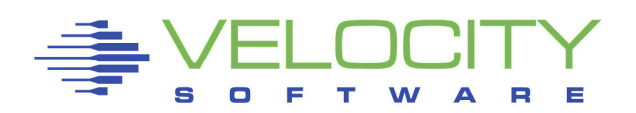

### Enterprise Application Ecosystems

#### Multi-threaded application middleware

- Acquires resources from Linux operating system
- Uses internal strategy to run and optimize the workload
- Assumes sole ownership of resources (no shared resources)
- Memory resources are retained until service is stopped

#### Many popular enterprise applications

- JVM with Java Application (WebSphere AS, JBoss)
- Databases (DB2, Oracle)
- ERP / CRM Applications (Siebel, SAP)

#### Performance Challenges

- Resource usage may not correlate with workload patterns
- Configuration of guest and application must match

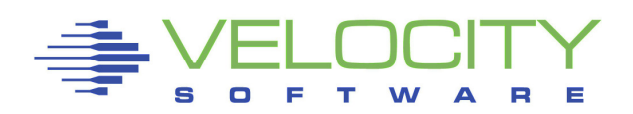

### Increased Workload

#### More data and higher transaction rates

- It is all just much more and bigger than before
	- It helps to look at other metrics too
	- At best it scales linear, often much worse
- Linux on z/VM is part of many enterprise solutions
	- Applications deal with much larger workload than before
	- Aspect of being a mainstream platform
- Platform serves a very wide range of workloads
	- Scalability is normally taken for granted
	- Do not expect it to work without additional resources
	- Expectation sometimes scales less well

"I know this is inefficient, but if it works for 100,000 records,why would it be a problem with 107 M records ?"

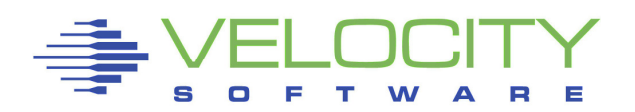

### Managing performance data

#### All performance data is needed to understand performance

- **Does not work with just some of the data**
- **Production and Development share resources**
- Systems are often used 24 hours per day
- **Chargeback data is needed** 
	- Even if only to encourage resource efficiency

#### Managing performance data is critical

- Especially with 10,000 times more resources
- Even with 10,000 performance analysts in house

#### Performance management must scale for large systems

- Group data in different ways with full capture
- Apply thresholds to keep only interesting data
- **Summarize complete data for chargeback and planning**
- Condense older data to allow long term archival

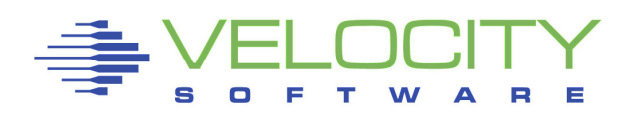

### Needle in a haystack

used

down to

60%

so<sub>%</sub>even<sub>at</sub>

 $50<sub>0</sub>$ 

 $L_{q_{\mathcal{S}\nmid\mathcal{F}}}$ 

week

Now we are

 $\int_{0}^{\tau}$  We

#### Data from many processes

- Can be a challenge to manage
- **Thresholds to keep interesting data**
- Condense the data in larger intervals
	- Still 10,000 lines of process data per day
- Grouping by application or user

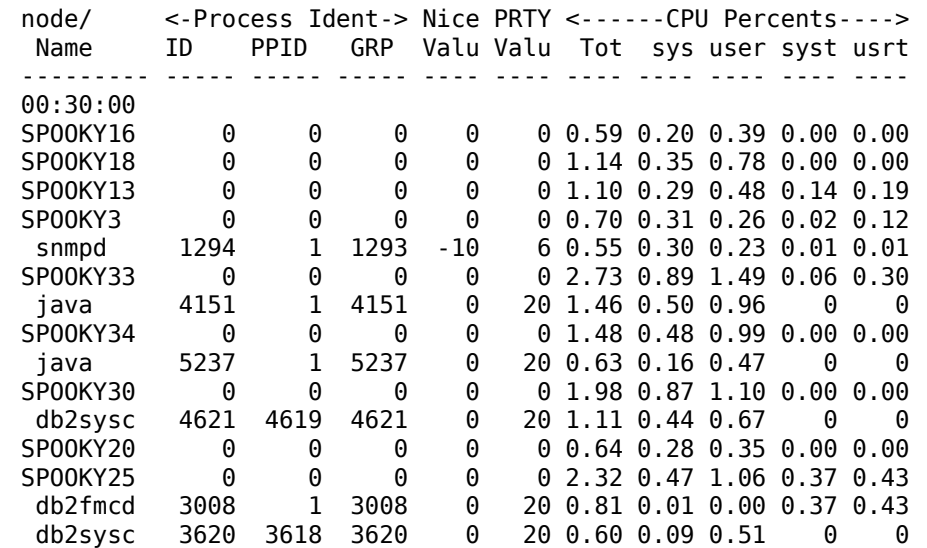

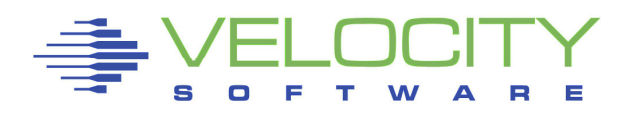

high<sub>t</sub><br>va

Why?

### Needle in a haystack

#### Grouping data from different servers

- **Grouping in user class or node groups**
- Aggregated usage from related servers
	- Tiers that make up an application
	- Servers that share the load
- **Helps to manage performance data**

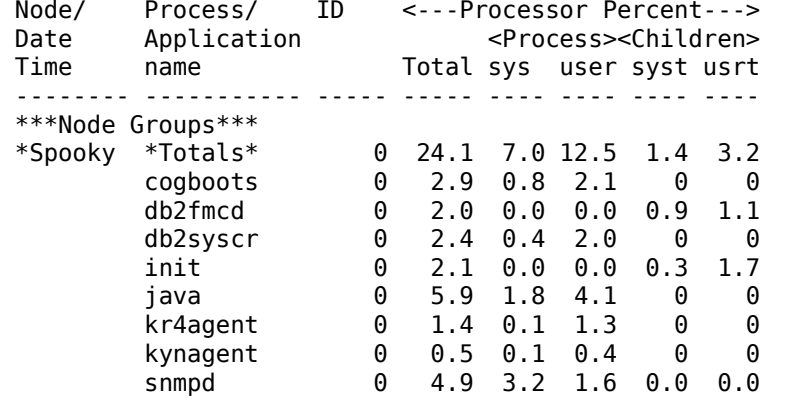

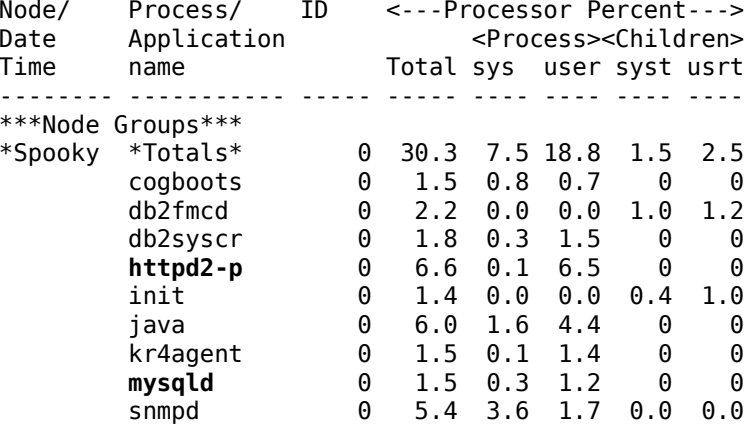

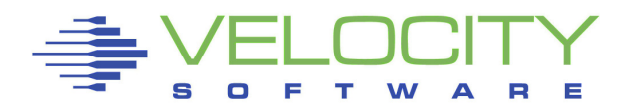

### Mileage versus usage

#### Usage alone is often misleading

- Rules of thumb apply only to small range of workloads
- Determine the resource usage per unit of work
- Some workloads can absorb large amount of resources

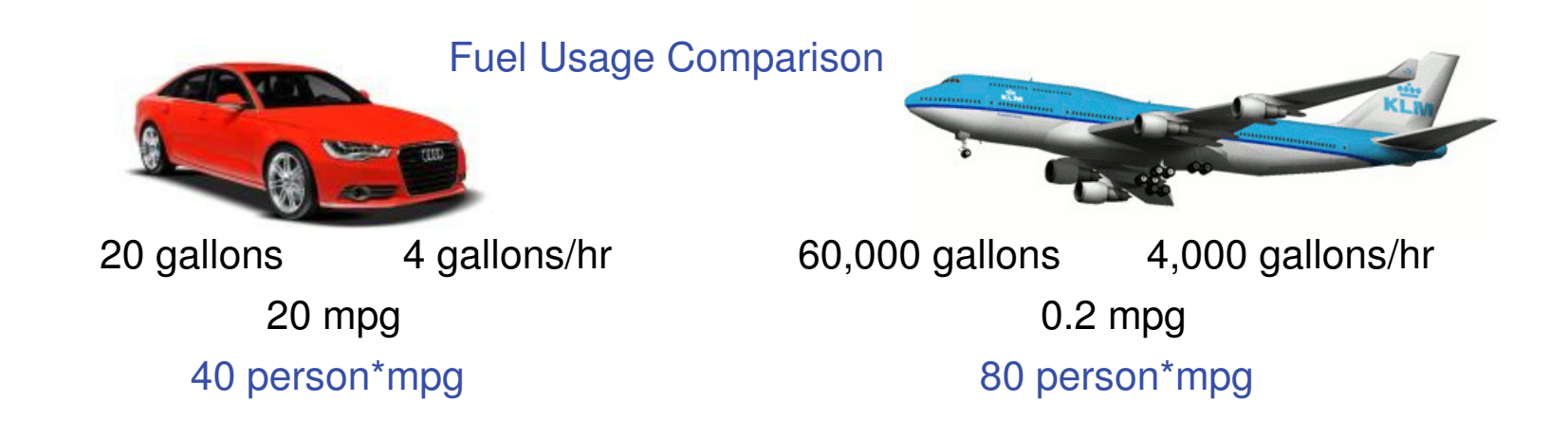

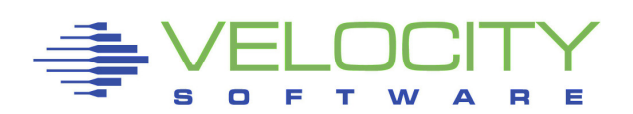

### Encounters with large guests

#### Inspired by real customer scenarios

- Sometimes reproduced in lab environment
- Often simulated with artificial workload

### Relevant for both small and large systems

- **Ignorance and personal taste may not scale**
- $\textcolor{red}{\bullet}$  Bad ideas show best in extreme cases

"Alle Dinge sind Gift, und nichts ist ohne Gift; allein die Dosis machts, dass ein Ding kein Gift sei."Parcelsus (1493-1541)

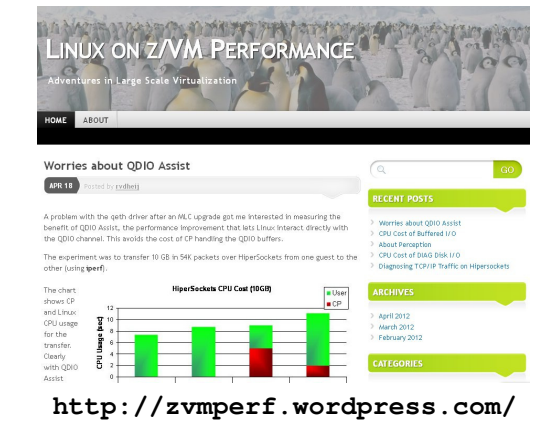

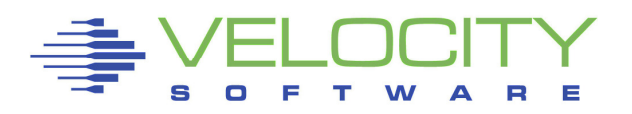

#### With large memory size, 4K page granularity is overkill

Enterprise application will manage the memory itsel f

#### Virtual Memory hardware supports larger pages

- Efficient use of hardware address cache
- Enhanced DAT (z10) provides both 4K and 1M page size

#### z/VM does not support large pages

z/VM guest will see hardware without the EDAT feature

#### Linux can emulate large pages on 4K page hardware

- Does not exploit the hardware advantages
- Still requires manipulation of 4K pages in Linux
- … but it can save memory resources for Oracle database

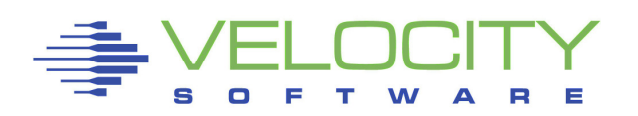

#### Oracle process uses SGA and PGA

- SGA is shared among all database processes
- Mapped into each process virtual memory
- Page tables duplicated for each process
- Adds up to 2 MB of tables per GB of memory, per process

Example:

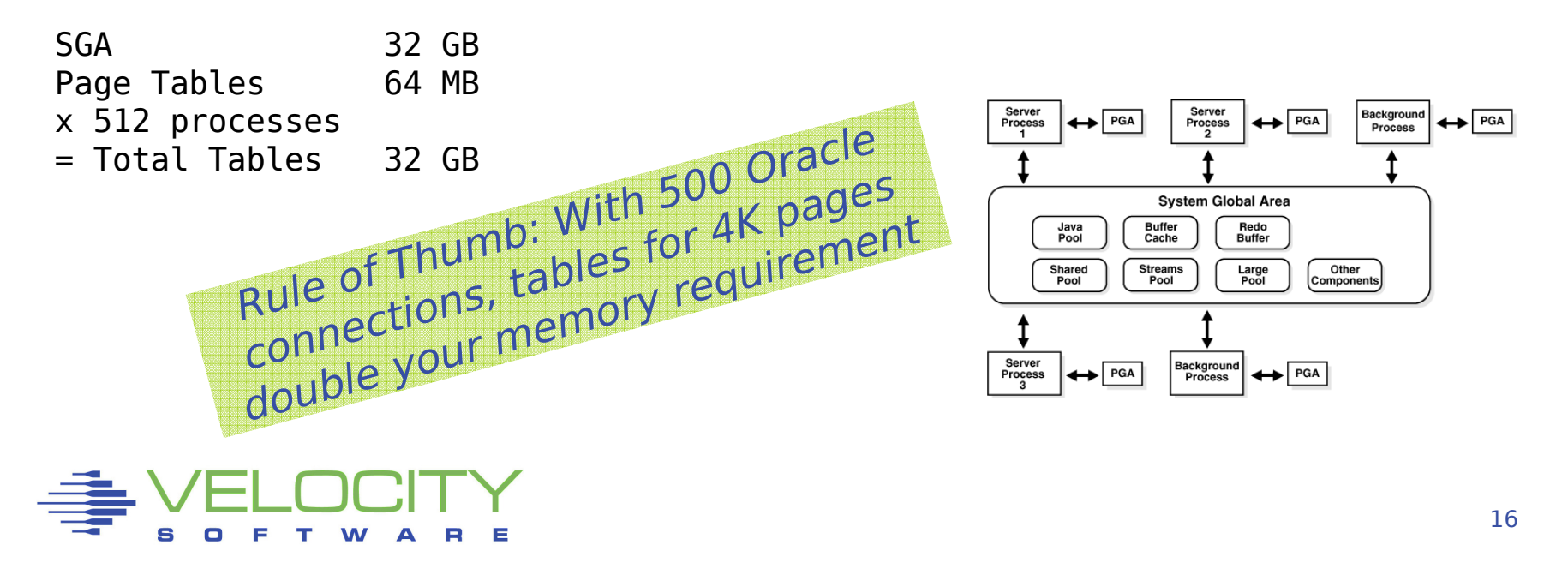

#### Example: Oracle Database

- $\blacksquare$  SGA  $\sim$ 50G
- Connections  $\sim$ 500
- Linux Guest 80G
- $\blacksquare$  50G + 50G  $> 80$ G
- Only part of SGA actually used
	- Per process less than 50G mapped

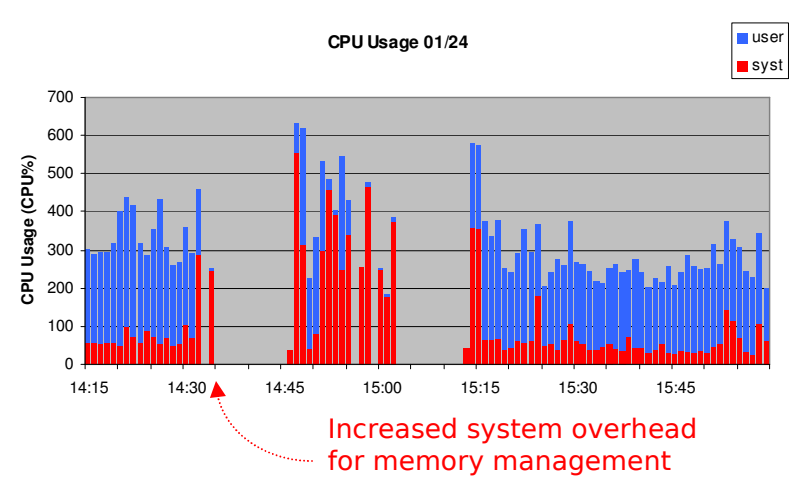

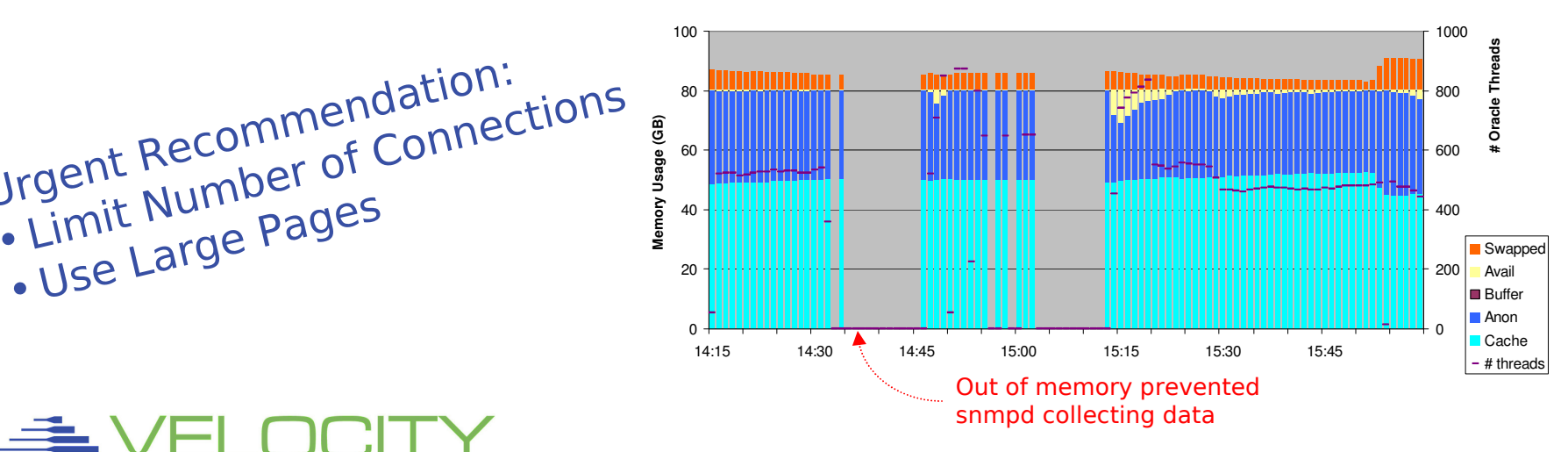

**Memory Usage 01/24**

# Limit Number<br>• Use Large Pages

•

•

Urgent Recommendation:<br>Urgent Recommendation:

#### Example: Oracle Database

- $\blacksquare$  SGA  $\sim$ 50G
- Connections  $\sim$ 500
- Linux Guest 80G

#### Using Large Pages for SGA

- Reserved 50G of Linux memory
- System overhead is gone
- All productive Oracle work

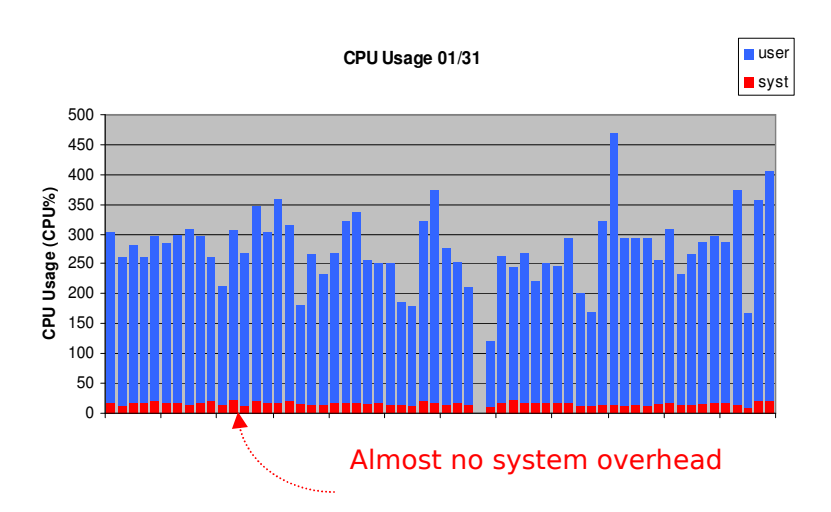

**Memory Usage 01/31**

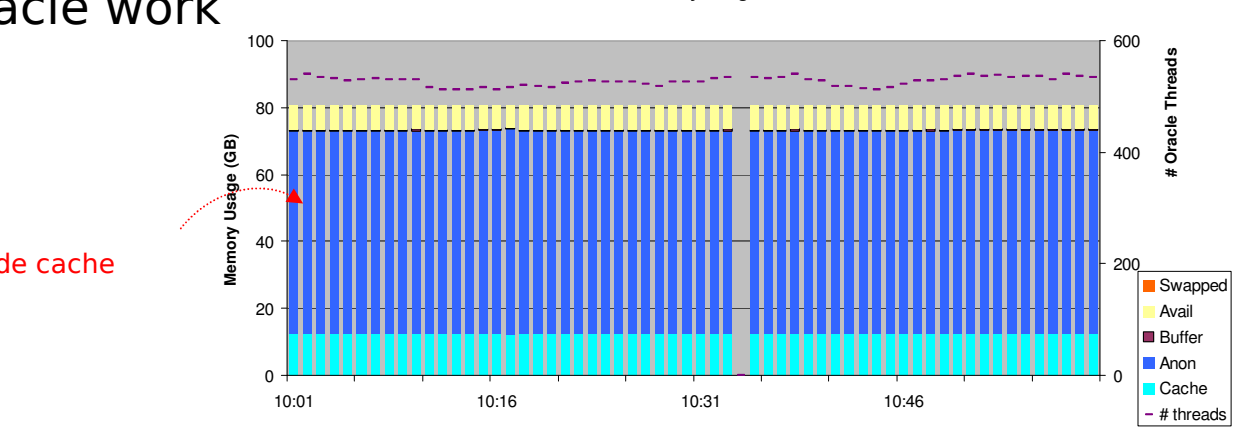

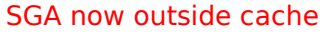

18

#### Oracle SGA using Linux Large Pages

- $\textcolor{red}{\bullet}$  Savings can be substantial
	- Especially with large number of database connections
- Part of guest memory set aside as "huge pages"
	- Through kernel parameter at boot or dynamic
	- When dynamic, do it early to avoid fragmentation
	- Must be large enough to hold the SGA, anything more is wastedCheck the page size (1M versus 2M)
- Not with Oracle Automated Memory Management (AMM)
	- Use SGA\_TARGET and PGA\_TARGET
- Even with large pages: do not make SGA bigger than necessary

#### Does not apply to DB2 LUW or JVM Heap

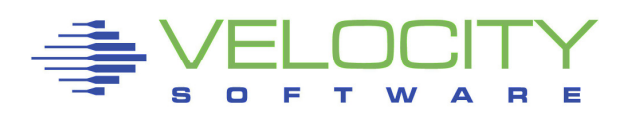

#### Large workload takes more CPU resources

- Add virtual CPUs to provide peak capacity
- Not more virtual CPUs than expected available
	- Often less than number of logical CPUs
- Extra virtual CPUs don't provide more capacity
	- Scheduler share options determine capacity
- Linux assumes exclusive usage of resources
	- Not guaranteed in shared resource environment
	- When there is a virtual CPU, Linux assumes it will run
	- With more CPUs than capacity, z/VM will spread capacity

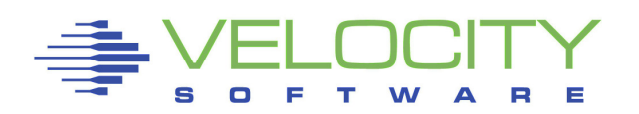

#### Example

- Linux runs 2 important tasks and 2 less important
- With 2 virtual CPUs
	- First run important tasks, other work when time permits
- With 4 virtual CPUs
	- Run all 4 tasks at the same time
	- z/VM will spread CPU capacity equal over virtual CPUs
	- Important work takes longer to complete

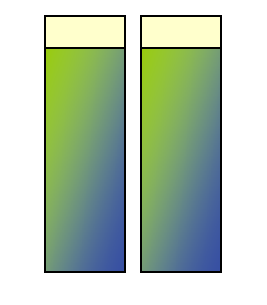

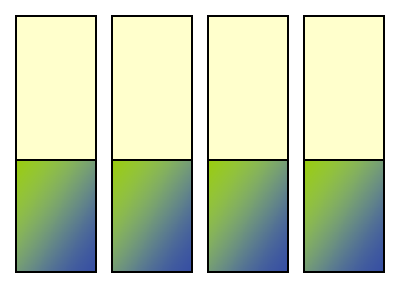

180% in 2 CPUs90% each

180% in 4 CPUs45% each

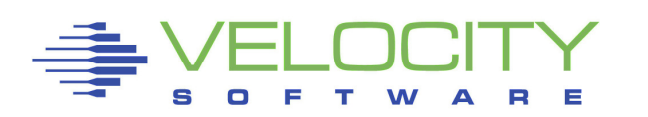

#### Important Configuration Trade-Off

- More virtual CPUs
	- Deliver peak capacity when available
- Less virtual CPUs
	- Improve single-thread throughput
	- Ensure predictable response times
- As few as possible to deliver peak capacity

#### Understand CPU requirement

- CPU usage for peak and average in recent history
	- Shows what he got, not what he wanted
- Virtual CPU wait state analysis shows CPU queue
	- Virtual CPU in queue waiting to run

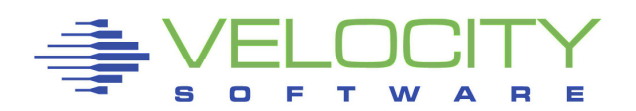

#### Application Polling

- **Frequent checking the status, busy-wait for service**
- Poor design for shared resource environment
	- Mitigated by only installing the actual application
- Virtual CPUs get in queue for no reason
	- Do not consume much CPU and do not need more
	- It does not help much to wait faster

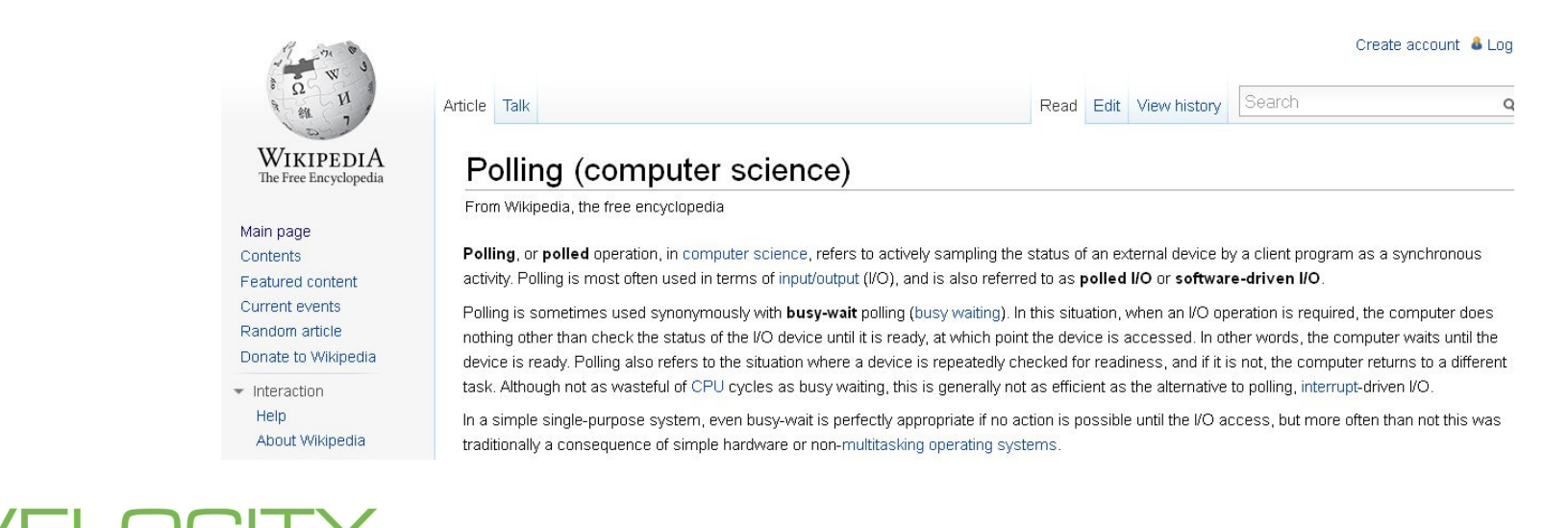

#### Virtual CPU State Sampling

- Done by z/VM monitor sampling, typically once per second
	- Counts how often running, waiting for CPU, idle, etc
	- CPUwait ratio indicates CPU contention

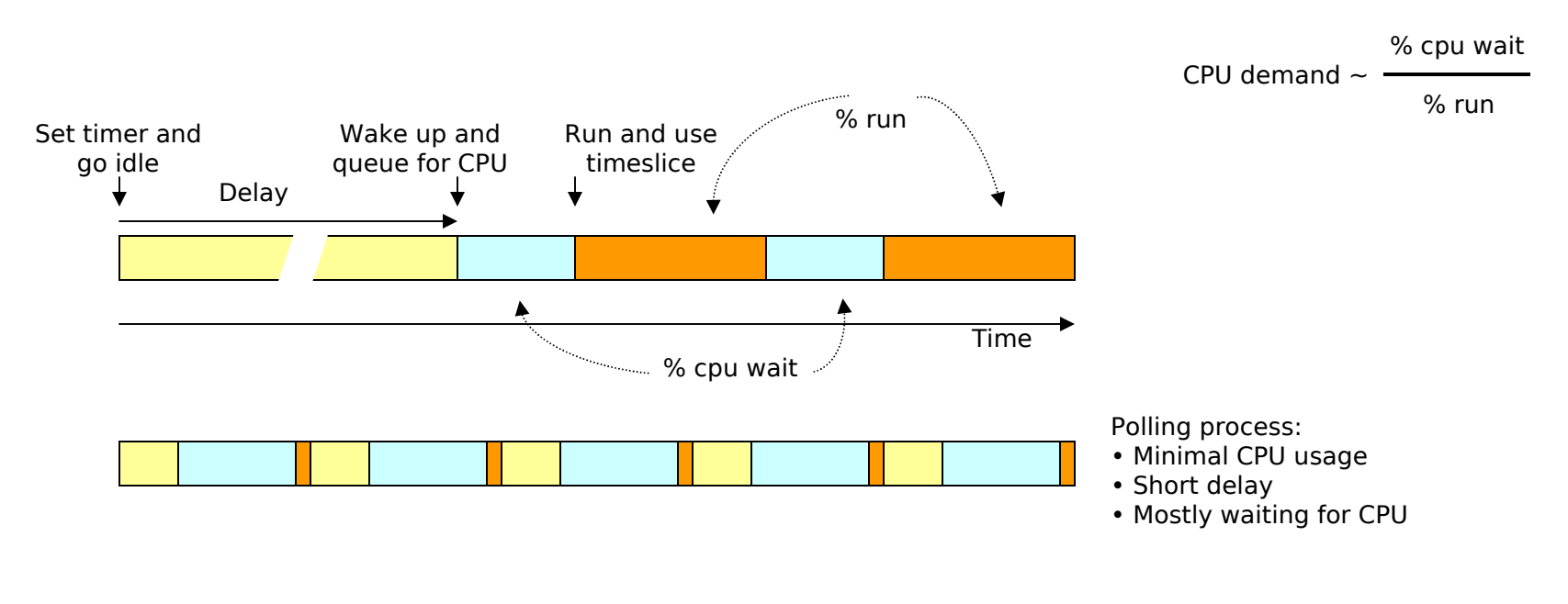

#### Polling and CPU State Sampling

- Polling inflates the CPU-wait numbers
	- As long as there is polling, Linux still has idle time
- Additional CPU capacity will only make it wait faster
	- CPU wait does not go away

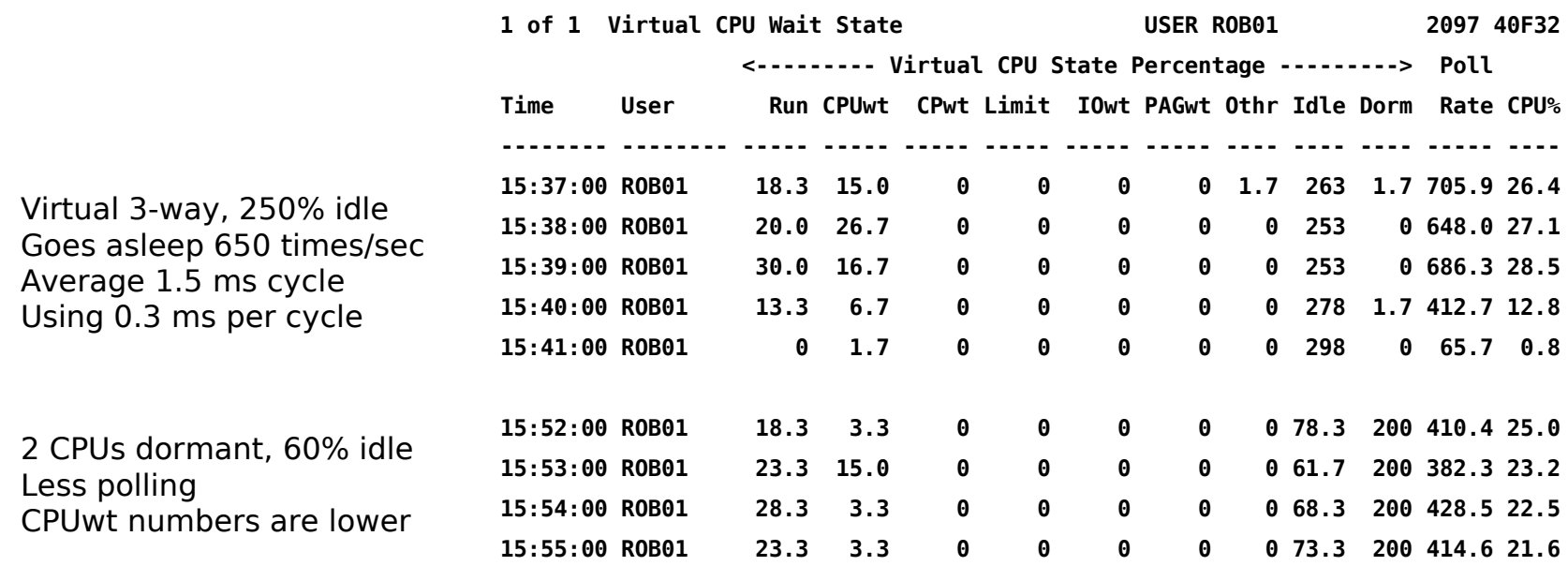

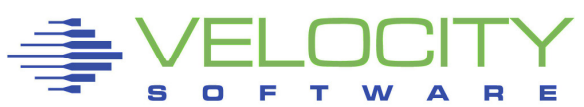

### Taming the Page Cache

#### Linux tries to find use for any excess memory

- Will cache data just-in-case
- Strategy is unproductive in shared environment
- Reference patterns interfere with z/VM paging

#### Just small enough, avoid excess memory

- Commonly suggested approach
- Even smaller with swap in VDISK to satisfy peaks

#### Hard to do with varying memory requirements

- Re-use of page cache may cause z/VM paging delays
- Large virtual machines require a lot of paging
- Tuning with cpuplugd is too slow to be effective

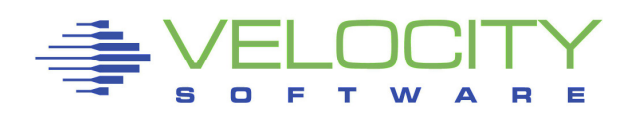

### Taming the Page Cache

#### cmmflush - Flush out unused cached data at useful moments

- Removes all cached data and returns memory to z/VM
	- Use CMM driver to temporarily take away memory from Linux
- Challenge is to find good moment
	- After completion of unusual workload avoids page-out of data
	- Before starting unusual workload avoids page-in of data
- Disadvantages
	- Removes all useful data from cache
	- During flush process system may run out of memory
	- CPU overhead for returning pages to z/VM

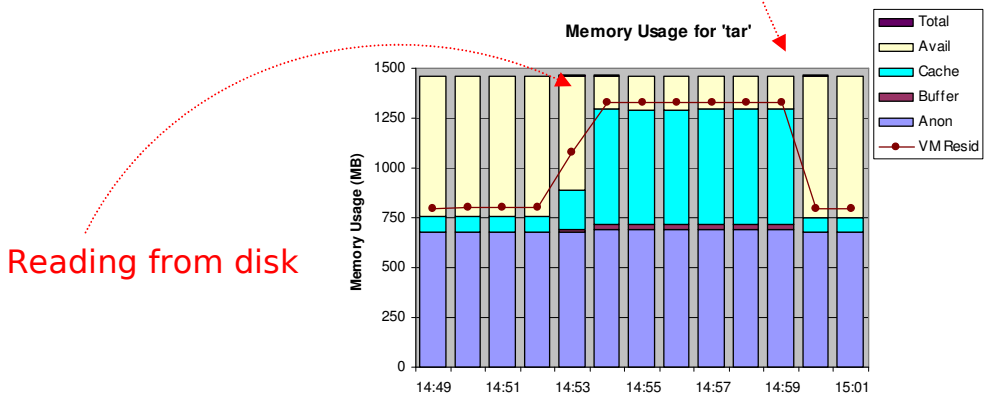

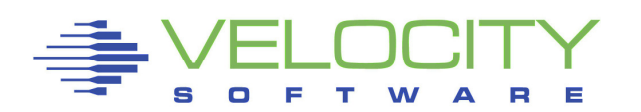

cmmflush

### Taming the Page Cache

#### nocache – Discourage Linux to Cache Data

- Wrapper around application that wipes data from cache
	- Applies only to data touched by the application
	- Additional tools to selectively drop files from cache
- Useful for non-core applications
	- Backups, log file archival, security scanning, database load
- Experimental Unsure yet how to package the function
	- Interested in feedback from users who want to try

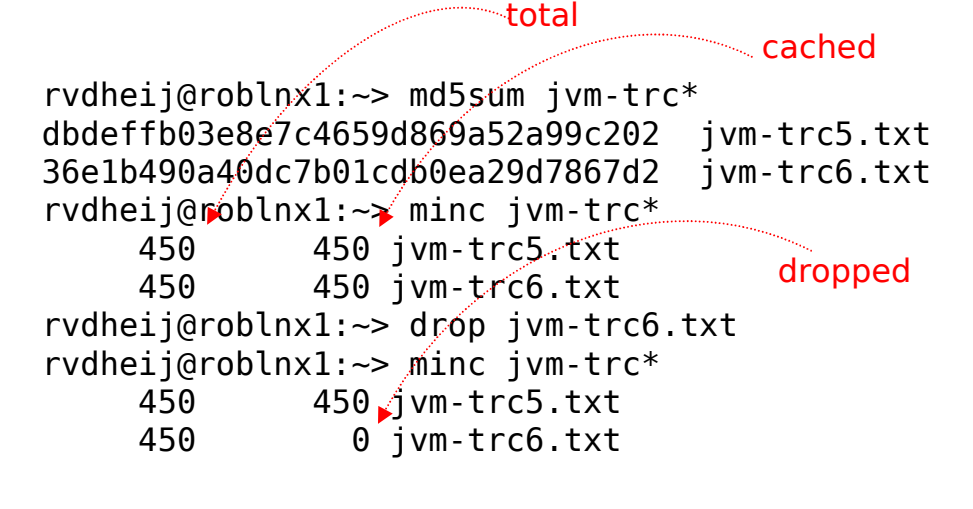

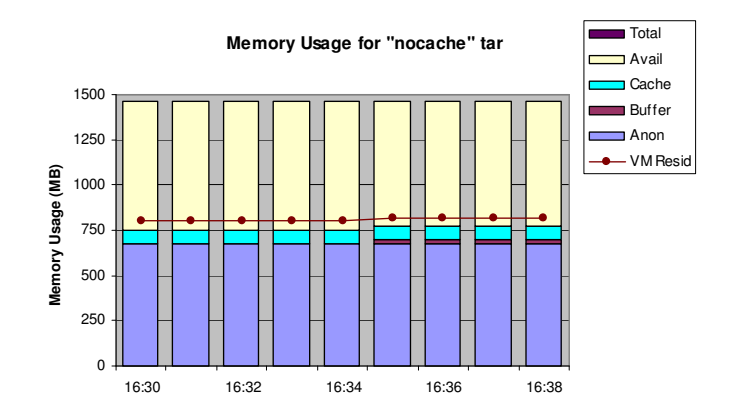

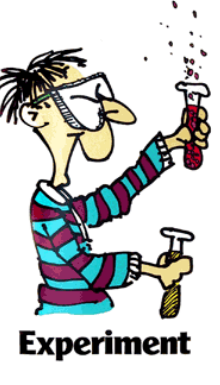

### Single Guest or Multiple Guests

#### Single Guest

- No duplication of Linux infrastructure
- Less things to manage
- Obvious approach without virtualized servers
- No communication overhead, less latency
- Less components to break, simple availability

#### Multiple Guests

- **Separation of applications**
- **Tune each guest separately**
- Software levels specifically for application
- Easier to identify performance problems
- Simple charge back and accounting

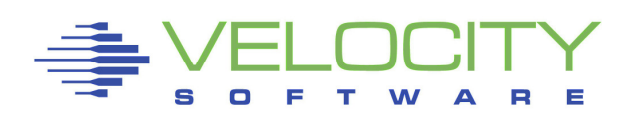

### Single Guest or Multiple Guests

#### Prepare to efficiently run multiple guests

- $\textcolor{red}{\bullet}$  Invest in processes to create additional guests
	- Often most complexity is beyond actual creating the servers
	- Be aware of manual tasks that need repeated for each server
- Use something that matches skills and tools
	- Shared R/O disks versus "minimal install"
- Look at simplified reporting

#### Keep unrelated applications in separate guests

- Take advantage of server idle periods
	- Avoid a big guest with "always something going on"
- Simplify software upgrades and availability requirements

#### Keep related applications apart as long as it makes sense

- Many exceptions (small MySQL or DB2 application database)
- Be aware of the level of interaction between tiers

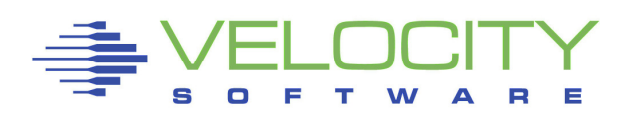

### **Single Guest or Multiple Guests**

#### Example: Rehost z/OS application on Linux

- z/OS with DB2 and COBOL jobs
- Linux on z/VM with Micro Focus COBOL and DB2 LUW

#### Initial Configuration

- Linux guest running MF COBOL
- Linux guest with DB2 LUW
- Resulted in excessive run times and high CPU usage

#### High CPU Usage and Latency

- **•** Introduction of DRDA layer and TCP/IP comminication
	- More expensive than shared memory access under z/OS
- Less efficient cursor-based database access
- Run application and database in a single guest
	- Avoids overhead of DRDA and TCP/IP layer

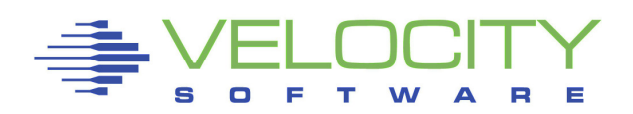

### Java Applications

#### Java heap size is one of most prominent parameters

- Java applications use the heap to store data
- **Both temporary and persistent data**
- Managed by regular Garbage Collection scans

#### Heap size is specified at JVM startup

- Usually kept in properties managed by application
- Defined by min and max heap size
- $\textcolor{red}{\bullet}$  Heap grows until above configured minimum
	- Garbage collect tries to reclaim space
	- Extends heap until maximum
	- Returns excess beyond minimum

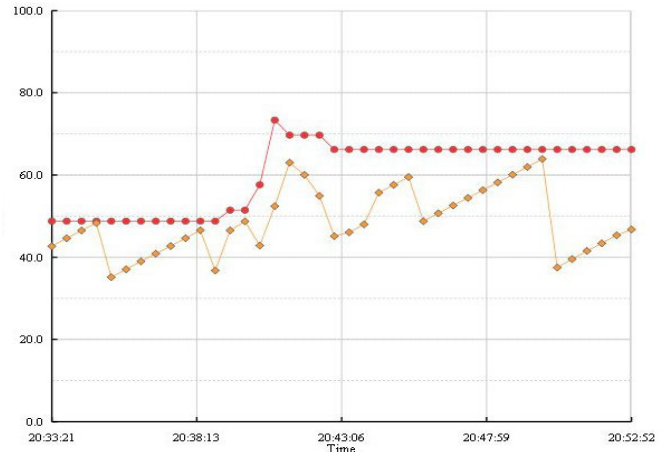

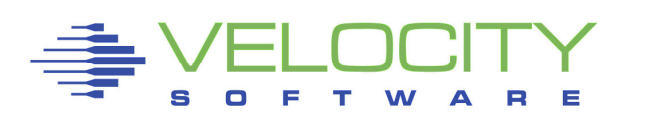

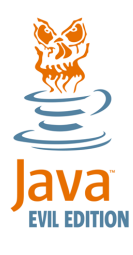

### Java Applications

#### Heap size determines application footprint

- **Requirement is determined by the application** 
	- Number of classes, active users, context size
	- Heap analyzers can reveal requirements
- Dedicated server approach is min and max the same
	- Retains the full heap during JVM lifetime
	- Reduces GC overhead
	- Less attractive with shared resources
	- Hides heap requirements from Linux tools
- Alternative approach
	- Start with low minimum to see base requirement
	- Later adjust minimum to just above base requirement
	- Set maximum to absorb peaks

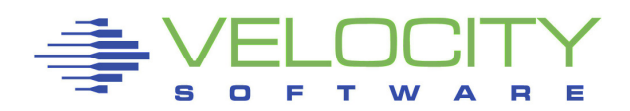

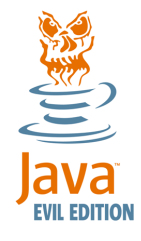

### Java Applications

#### Garbage Collector Threads

- Option to spread GC over multiple CPUs
	- Only helps when they really will run
	- Consider to override the default of N slaves

#### Some applications require multiple JVM's

- $\overline{\phantom{a}}$  Each will need its heap to be sized right
	- Total must fit in Linux memory
- Lower minimum heap size may be effective
	- One JVM can use what the other released
- **•** Ignore single-shot Java programs

#### Keep production systems clean

- Do not install sample programs there
	- Security exposure
	- More than just disk space

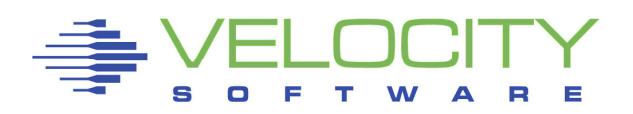

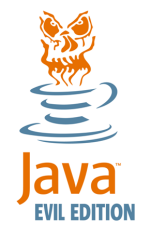

### Conclusion

### Sizing does matter

- Linux on z/VM scales for large range of workloads
- Configuration options need to be coordinated
- Collect and study performance data
	- Compute normalized resource usage
	- Investigate exceptional usage
	- Your Linux admin may not have seen it that big yet

### Take advantage of virtualization

- Keep different workloads apart
- Tune the guest for that particular workload

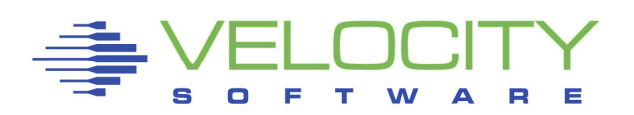

#### $\Box$ S D <u>i m</u>  $\sum_{i=1}^{n}$

### Linux on z/VM Performance

## Large Linux Guests

Session 12390

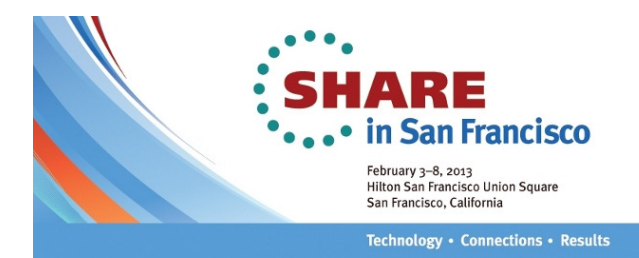

Rob van der HeijVelocity Softwarehttp://www.velocitysoftware.com/rvdheij@velocitysoftware.com

Copyright © <sup>2013</sup> Velocity Software, Inc. All Rights Reserved. Other products and company names mentioned herein may be trademarks of their respective owners.